# Quick Introduction to C++

Jan Faigl

Department of Computer Science Faculty of Electrical Engineering Czech Technical University in Prague

Lecture 11

B3B36PRG - C Programming Language

## Overview of the Lecture

Part 1 – Quick Introduction to C++

Resources

Quick Overview How C++ Differs from C

Classes and Objects

Constructor/Destructor

sources easy maintain.

Templates

Standard Template Library (STL)

Objects Oriented Programming (OOP)

Objects are instances of the classes

sending messages (function/method calls)

# Part I

Part 1 – Quick Introduction to C++ (for C coders)

C++ can be considered as an "extension" of C with additional concepts to create more

It supports to organize and structure complex programs to be better manageable with

■ Encapsulation supports "locality" of the code, i.e., provide only public interfance and

Make the implementation of particular functionality compact and easier to maintain

Support a tighter link between data and functions operating with the data, i.e., classes

Avoid unintentional wrong usage because of unknown side effects

combine data (properties) with functions (methods)

Provide relatively complex functionality with simple to use interface

OOP is a way how to design a program to fulfill requirements and make the

• Object has its state hidden and provides interface to communicate with other objects by

• Hierarchy (of concepts) with common (general) properties that are further specialized in

## Books

The C++ Programming Language, Biarne Stroustrup, Addison-Wesley Professional, 2013, ISBN 978-0321563842

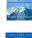

Programming: Principles and Practice Using C++, Bjarne Stroustrup, Addison-Wesley Professional, 2014, ISBN 978-0321992789

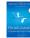

Effective C++: 55 Specific Ways to Improve Your Programs and Designs, Scott Meyers, Addison-Wesley Professional, 2005, ISBN 978-0321334879

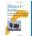

From struct to class

 struct defines complex data types for which we can define particular functions, e.g., allocation(), deletion(), initialization(), sum(), print() etc.

 class defines the data and function working on the data including the initialization (constructor) and deletion (destructor) in a compact form

Instance of the class is an object, i.e., a variable of the class type

```
typedef struct matrix {
                                                         class Matrix {
                                                            const int ROWS;
  int rows:
                                                            const int COLS;
  int cols:
  double *mtx:
                                                            double *mtx;
} matrix_s;
                                                            public:
                                                            Matrix(int r, int c);
matrix_s* allocate(int r, int c);
                                                             "Matrix(); //destructor
void release(matrix_s **matrix);
                                                            void init(void);
void init(matrix_s *matrix);
                                                            void print(void) const;
void print(const matrix_s *matrix);
matrix_s *matrix = allocate(10, 10);
                                                            Matrix matrix(10, 10);
init(matrix);
                                                            matrix.init():
print(matrix);
                                                            matrix.print():
release(matrix):
                                                         } // will call destructor
                                    B3B36PRG - Lecture 11: Quick Introduction to C++ (Part 1)
```

Polymorphism

the derived classes

Encapsulation

• An object with some interface could replace another object with the same interface

## Dynamic allocation

malloc() and free() and standard functions to allocate/release memory of the particular

```
matrix_s *matrix = (matrix_s*)malloc(sizeof(matrix_s));
matrix->rows = matrix->cols = 0; //inner matrix is not allocated
print(matrix):
free(matrix):
```

■ Abstraction – concepts (templates) are organized into classes

■ C++ provides two keywords (operators) for creating and deleting objects (variables at the heap) new and delete

Matrix \*matrix = new Matrix(10, 10); // constructor is called matrix->print(): delete matrix:

- new and delete is similar to malloc() and free(), but
- Variables are strictly typed and constructor is called to initialize the object
- For arrays, explicit calling of delete[] is required

int \*array = new int[100]; // aka (int\*)malloc(100 \* sizeof(int)) delete[] array; // aka free(array)

C++ for C Programmers

easier maintenance

keep details "hidden"

complex programs in an easier way

■ In addition to variable and pointer to a variable, C++ supports references, i.e., a reference to an existing object

```
Reference is an alias to existing variable, e.g.
  int a = 10:
  int &r = a; // r is reference (alias) to a
  r = 13; // a becomes 13
```

 It allows to pass object (complex data structures) to functions (methods) without copying them int print(Matrix matrix) {// new local variable matrix is allocated

```
// and content of the passed variable is copied
int print(Matrix *matrix) // pointer is passed
   matrix->print();
int print(Matrix &matrix)
   // reference is passed - similar to passing pointer
   matrix.print(); //but it is not pointer and . is used
```

```
Describes a set of objects - it is a model of the objects and defines:
■ Interface - parts that are accessible from outside
                                                             // header file - definition of the class
                                                                 type
                                                             class MyClass {

    Body – implementation of the interface (methods)

                                                                public:
                                                                   /// public read only
  that determine the ability of the objects of the class
                                                                   int getValue(void) const;
                                    Instance vs class methods
                                                                   /// hidden data field
■ Data Fields – attributes as basic and complex data
                                                                   /// it is object variable
  types and structures (objects)
                                                                   int mvData:

    Instance variables – define the state of the object of the

     particular class
                                                             // source file - implementation of the

    Class variables – common for all instances of the

     particular class
                                                             int MyClass::getValue(void) const
```

### Object Structure

The value of the object is structured, i.e., it consists of particular values of the object data fields which can be of different data type

Heterogeneous data structure unlike an array

- Object is an abstraction of the memory where particular values are stored
  - Data fields are called attributes or instance variables
- Data fields have their names and can be marked as hidden or accessible in the class definition

Following the encapsulation they are usually hidden

### Object:

- Instance of the class can be created as a variable declaration or by dynamic allocation using the new operator
- Access to the attributes or methods is using . or -> (for pointers to an object)

MyClass \*myObject = new MyClass(20, 2.3); //dynamic object creation delete myObject; //dynamic object has to be explicitly destroyed

MvClass mvObject(10): //create an object as an instance of MvClass

■ The name of the constructor is identical to the name of the class

# Relationship between Objects

- Objects may contain other objects
- Object aggregation / composition
- Class definition can be based on an existing class definition so, there is a relationship between classes
  - Base class (super class) and the derived class
  - The relationship is transferred to the respective objects as instances of the classes By that, we can cast objects of the derived class to class instances of ancestor
- Objects communicate between each other using methods (interface) that is accessible to them

An example of constructor for creating an instance of the complex number

. Complex() { /\* nothing to do in destructor \*/ }

• Only a real part or both parts can be specified in the object initialization

## Access Modifiers

- Access modifiers allow to implement encapsulation (information hiding) by specifying which class members are private and which are public
  - public: any class can refer to the field or call the method
  - protected: only the current class and subclasses (derived classes) of this class have access to the field or method
  - private: only the current class has the access to the field or method

| Modifier  | Class | Access<br>Derived Class | "World" |
|-----------|-------|-------------------------|---------|
| public    | √,    | √,                      | ✓       |
| protected | ✓.    | ✓                       | X       |
| private   | ✓     | ×                       | Х       |

## Constructor and Destructor

instance variables

class MyClass {

// constructor

const int i:

int \_ii;

double \_d;

MyClass(int i);

MyClass(int i, double d);

public:

 Constructor provides the way how to initialize the object, i.e., allocate resources Programming idiom - Resource acquisition is initialization (RAII)

A class instance (object) is created by calling a constructor to initialize values of the

Implicit/default one exists if not specified

Class implementation

MyClass::MyClass(int i) : \_i(i)

MyClass::MyClass(int i, double d) : \_i(i)

// overloading constructor

ii = i \* i:

\_ii = i \* i;

\_d = d;

 $_d = 0.0;$ 

Destructor is called at the end of the object life

} // at the end of the block, the object is destroyed

Creating an Object - Class Constructor

Class definition

- It is responsible for a proper cleanup of the object
- Releasing resources, e.g., freeing allocated memory, closing files
- Destructor is a method specified by a programmer similarly to a constructor However, unlike constructor, only single destructor can be specified
  - The name of the destructor is the same as the name of the class but it starts with the character  $\sim$  as a prefix

Constructor Overloading

class Complex {

private:

};

Complex(double r)

im = i:

double re:

Complex(double r. double i)

return myData;

Example - Constructor Calling 1/3

 We can create a dedicated initialization method that is called from different constructors

```
class Complex {
   public:
       Complex(double r, double i) { init(r, i); }
Complex(double r) { init(r, 0.0); }
       Complex() { init(0.0, 0.0); }
   private:
       void init(double r, double i)
          re = r;
          im = i;
   private:
       double re;
       double im
```

Example - Constructor Calling 2/3

Or we can utilize default values of the arguments that are combined with initializer list

```
class Complex {
  public:
     Complex(double r = 0.0, double i = 0.0) : re(r), im(i) {}
   private:
      double re;
      double im:
int main(void)
   Complex c1:
   Complex c2(1.);
   Complex c3(1., -1.);
  return 0;
```

double im; Both constructors shared the duplicate code, which we like to avoid!

};

Example - Constructor Calling 3/3 Constructor Summary Templates ■ The name is identical to the class name ■ Alternatively, in C++11, we can use delegating constructor The constructor does not have return value Class definition may contain specific data fields of a particular type Not even void The data type itself does not change the behavior of the object, e.g., typically as in class Complex { Its execution can be prematurely terminated by calling return Linked list or double linked list Complex(double r, double i) It can have parameters similarly as any other method (function) Queue, Stack, etc. re = r; im = i; • We can call other functions, but they should not rely on initialized object that is being data containers done in the constructor Definition of the class for specific type would be identical except the data type Complex(double r) : Complex(r, 0.0) {} ■ Constructor is usually public • We can use templates for later specification of the particular data type, when the Complex() : Complex(0.0, 0.0) {} (private) constructor can be used, e.g., for: instance of the class is created private: Classes with only class methods double re; double im: ■ Templates provides compile-time polymorphism Prohibition to instantiate class In constrast to the run-time polymorphism realized by virtual methods. Classes with only constants ■ The so called singletons E.g., "object factories" STL Example - Template Class Example – Template Function ■ Templates can also be used for functions to specify particular type and use type safety ■ The template class is defined by the template keyword with specification of the type and typed operators template <typename T>
class Stack { template <typename T> • Standard Template Library (STL) is a library of the standard C++ that provides const T & max(const T &a, const T &b) efficient implementations of the data containers, algorithms, functions, and iterators bool push(T \*data); return a < b ? b : a; • High efficiency of the implementation is achieved by templates with compile-type T\* pop(void); polymorphism double da, db; ■ Standard Template Library Programmer's Guide - https://www.sgi.com/tech/stl/ An object of the template class is declared with the specified particular type int ia, ib; Stack<int> intStack: std::cout << "max double: " << max(da, db) << std::endl: Stack<double> doubleStack: std::cout << "max int: " << max(ia, ib) << std::endl; //not allowed such a function is not defined std::cout << "max mixed " << max(da, ib) << std::endl; std::vector - Dvnamic "C" like array Topics Discussed • One of the very useful data containers in STL is vector which behaves like C array but allows to add and remove elements #include <iostream>
#include <vector> int main(void) Classes and objects Summary of the Lecture std::vector<int> a; Constructor/destructor for (int i = 0; i < 10; ++i) { ■ Templates and STL a.push\_back(i); • Next: C++ constructs (polymorphism, inheritance, and virtual methods, etc.) in for (int i = 0; i < a.size(); ++i) {
 std::cout << "a[" << i << "] = " << a[i] << std::endl;</pre> examples std::cout << "Add one more element" << std::endl; a.push\_back(0); for (int i = 5; i < a.size(); ++i) {
 std::cout << "a[" << i << "] = " << a[i] << std::endl;</pre> return 0: lec11cc/stl-vector.cc